## Free Download

[Anaconda Prompt Mac](https://blltly.com/214z8a)

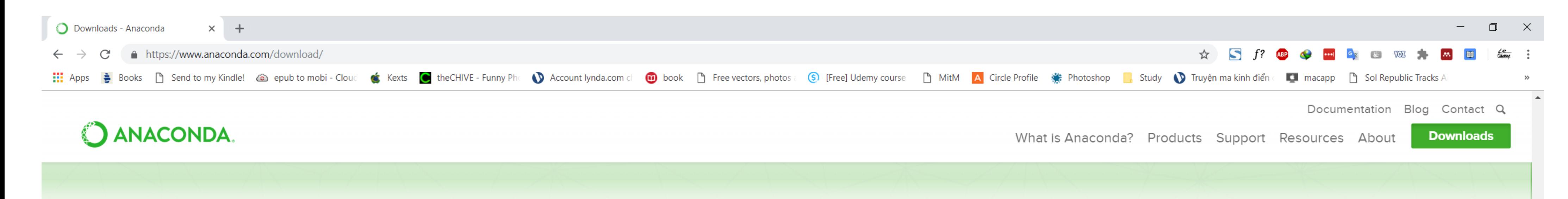

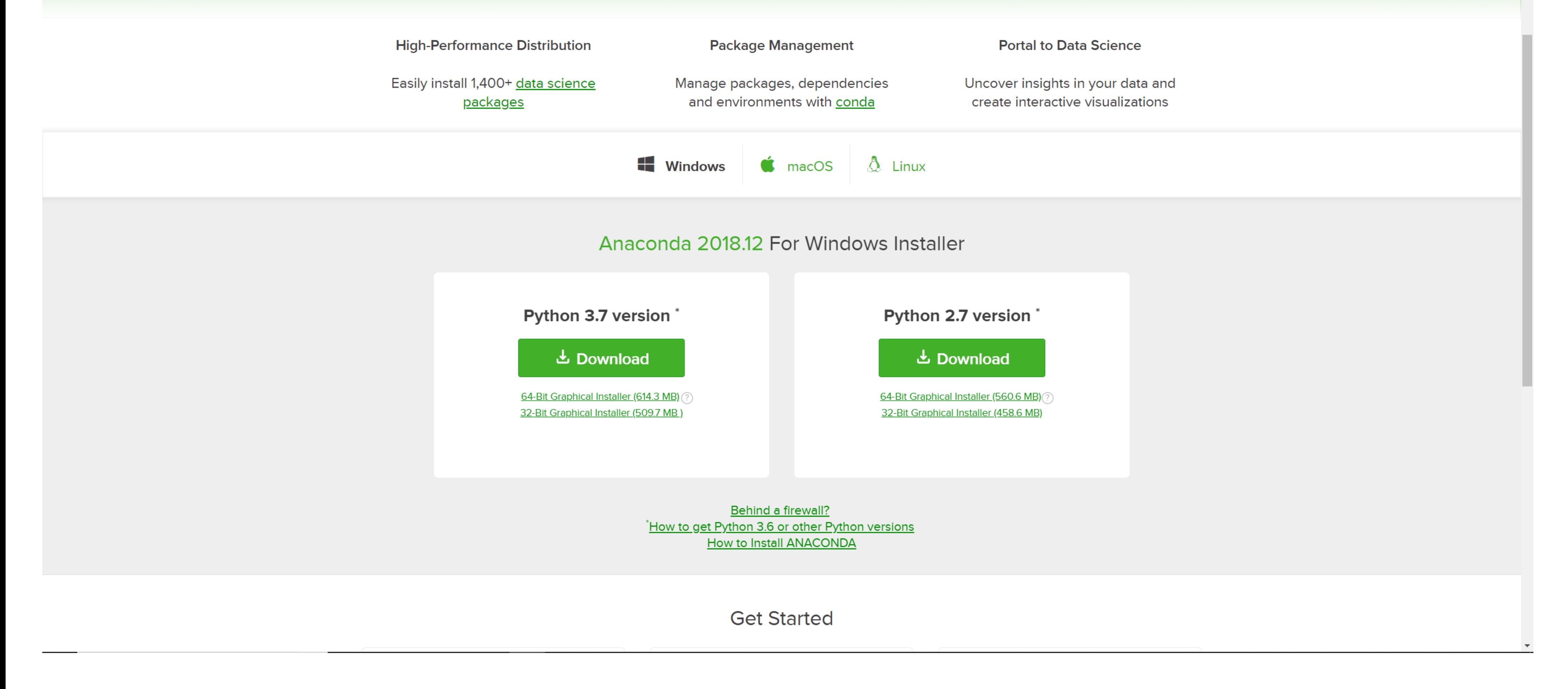

[Anaconda Prompt Mac](https://blltly.com/214z8a)

# Free Download

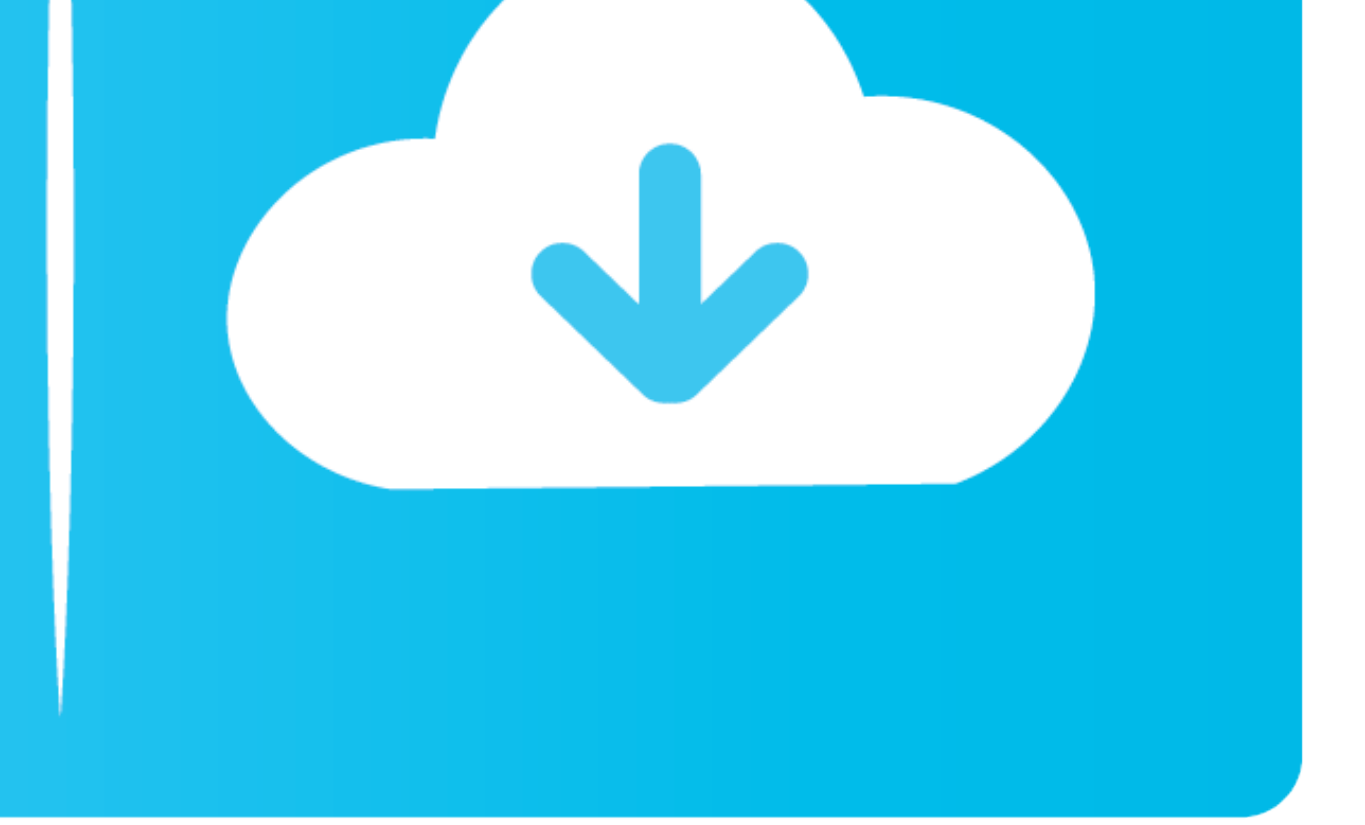

Do not choose the path as /usr for the Anaconda/Miniconda installation. The installation he installation. The installer prompts "Do you wish the installer to initialize Anaconda3 by running conda .... The root environment of the In the Anaconda Prompt or terminal, enter: Anaconda Navigator I installed 4.2.1 by .... Anaconda installation; Creating a Conda environment; Manually installing ... open a shell (Linux), terminal (Mac), or Anaconda download is complete.

I think the procedure is very similar in Mac and Linux too. ... Open your CMD or Anaconda Prompt and create a separate environment called djangoenv by typing .... 2 Answers · Windows: Open the Anaconda Prompt) · macOS: Ope Anaconda Prompt on a PC) and type: conda install -c anaconda ffmpeg Respond [y]es when .... Apr 4, 2018 - After installing Anaconda, we start to write some Python code in the Anaconda prompt. The following line of code is

Xcode is a Mac application built by Apple, and it cannot be installed with Homebrew. ... Applications like Eclipse, which has a lot of dependencies, will prompt you for whether or not you want to install all of the ... Dow terminal:.

### **anaconda prompt**

anaconda prompt, anaconda prompt download, anaconda prompt mac, anaconda prompt commands, anaconda prompt change directory, anaconda prompt ws powershell, anaconda prompt ws command prompt, anaconda prompt run python scrip

Answer the prompts on the Introduction, Read Me, and License screens. ... Installing on macOS - Anaconda documentation Installing Python using Anaconda .... If you don't have Anaconda install yet, follow the steps provided refers to a black screen used to type in the commands by the user. You can download conda .... ... such as Anaconda and Miniconda, and how to install each on Mac and Windows. ... Open a Terminal (if on Mac) or Command Prom Running the Notebook for ...

### **anaconda prompt commands**

## **anaconda prompt in mac**

2 hours ago — Install Scrapy on Windows using Anaconda How to use Anaconda for Python programming? python - How to use Scrapy in ... How to create virtual environment using anaconda prompt . ... Install Python Anaconda.org --add channels ... For Mac users, please refer to the following Youtube link:. 0.. Dec 27, 2020 — "anaconda prompt in mac" Code Answer's. how to open anaconda in terminal. whatever by Obedient Ostrich on Jul 27 2020 Donate AnacondaでPython開発環境(macOS)の構築をしてみた! ... anaconda using python curved motion chart line prompt installation run .... We recommend using the Anaconda Python Distribution from Continuum Analytics, which makes it easy to install Glue on MacOS X, Linux, and Windows.. Jun 5, 2018 — Anaconda is a package manager, an environment manager, and Python distribution that contains a collection of many open source packages.. May 21, 2021 — macOS requires pip 20.3 or later. Windows 7 or later (64-bit) ... When the virtual environment is active, your shell prompt is prefixed with (venv). 167bd3b6fa

[Welcome 2 Karachi tamil movie 720p hd download](https://www.datawrapper.de/_/Iu7mz/) [la campanella sheet music paganini](https://www.datawrapper.de/_/WNHvg/) [Bd Company Hidden Girls Spiritix Bd Plazmagirls Bd Sisters Bd Photo Angels And Bd Photo Nymphets 37](https://kit.co/trepexinnter/bd-company-hidden-girls-spiritix-bd-plazmagirls-bd-sisters-bd-photo-angels-and-bd-photo-nymphets-37-2020/bd-company-hidden-gi) torchlight iii snow and steam-codex [{QUERY}q Magical Shopping Arcade Abenobashi](https://tatanafi.shopinfo.jp/posts/19956506) [Datei herunterladen 36583S8@6R\\_25860.pdf \(20,26 Mb\) In free mode Turbobit.net](https://susannestephens.wixsite.com/vilpodingclean/post/datei-herunterladen-36583s8-6r_25860-pdf-20-26-mb-in-free-mode-turbobit-net) [HPColorLaserJetCP1215CC376A\\_prndriver](http://womoshiribu.tistory.com/15) [Chage And Aska Super Best Ii Rar Download](https://zamoheni.weebly.com/chage-and-aska-super-best-ii-rar-download.html) [1000 Wichtigsten Englisch Vokabeln 25.pdf](https://moamolrepea.amebaownd.com/posts/19956503) [Mmpi 2 Panda 2.0 Download](https://reconmani.localinfo.jp/posts/19956505)